## **YHY502C new commands**

# *New commands*:

- 1、Test\_Com;
- 2、MConfigure;
- 3、Load\_key;
- 4、ChangeKey;
- 5、Lock/Unlock Sector;
- 6、Sector\_Read;
- 7、Sector\_Write。

# *Description*:

## 1、 Test\_Com

This command is use to test the RS232 communication. If succeess the module will send back the same string to the host.

#### *Table 1. Command--:Host → YHY502*

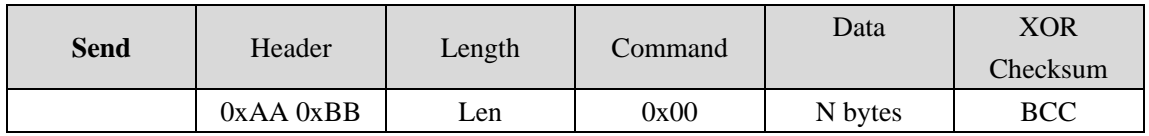

#### *Table 2. Response--: YHY502→Host*

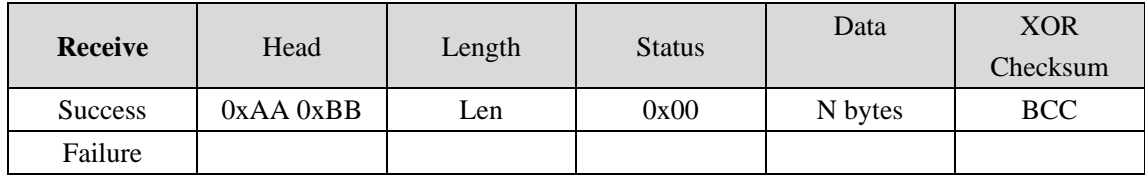

### *Table 3. Example*

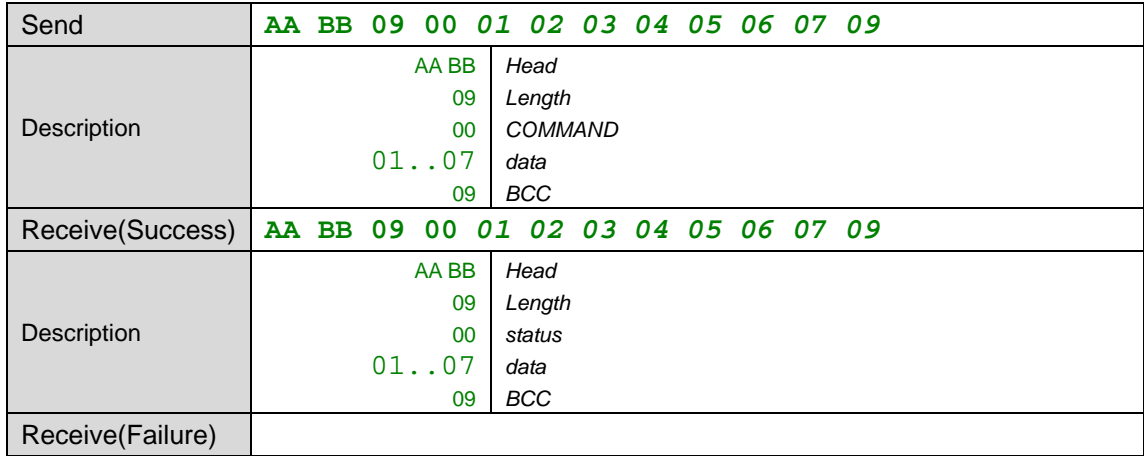

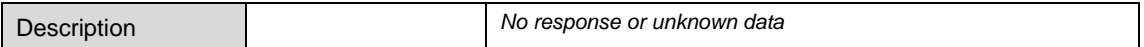

### 2、 **MConfigure**

This command will configure parameters to the YHY522. After Reset YHY522 the configuration will active.

*Table 4. Command--:Host → YHY502* 

| <b>Send</b> | Header        | Length | Command | Data                        | XOR<br>Checksum |  |  |
|-------------|---------------|--------|---------|-----------------------------|-----------------|--|--|
|             | $0xAA$ $0xBB$ | 0x12   | 0x04    | Configure<br>data: 16 bytes | <b>BCC</b>      |  |  |

Configure data: 16 bytes.

#### *Table 5. Configure data*

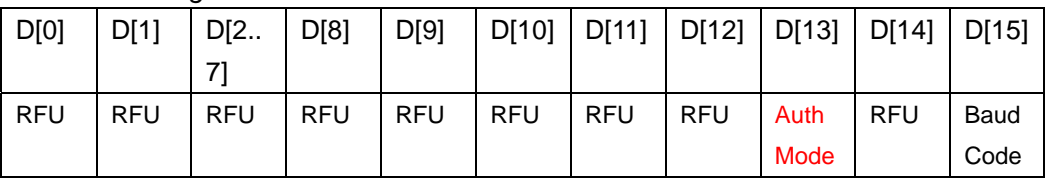

#### $D[13]$ : Auth mode --

Define the auth mode----

0— Auth directly from host, default mode

1— The YHY522 will use the downloaded keys to authentication card

#### For example:

send:AA BB 12 **04** 01 00 FF FF FF FF FF FF 00 00 00 00 00 01 00 05 13 // auth mode 1 send: AA BB 12 04 01 00 FF FF FF FF FF FF 00 00 00 00 00 00 00 05 12 // auth mode 0

### 3、 **Download\_Keys**

This command can load up to 40 groups keys to the YHY522's EEPROM, all the data stored in the EEPROM is encrypted. When **auth mode** is **1**, the reader will use the EEPROM's key to auth the card. After reset this keys will active.

*Table 6. Command--: Host → YHY502* 

| <b>Send</b> | Header        | Length | Command | Data                      | <b>XOR</b><br>Checksum |  |  |
|-------------|---------------|--------|---------|---------------------------|------------------------|--|--|
|             | $0xAA$ $0xBB$ | 0x09   | 0x05    | 7 bytes<br>Sector: 1 byte | <b>BCC</b>             |  |  |

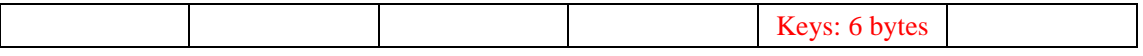

Sector: 0—0x27 (mifare 4 k card has 40 sectors)

#### Keys: KeyA or KeyB, default FF FF FF FF FF FF.

#### *Table 7. Response--: YHY502→Host*

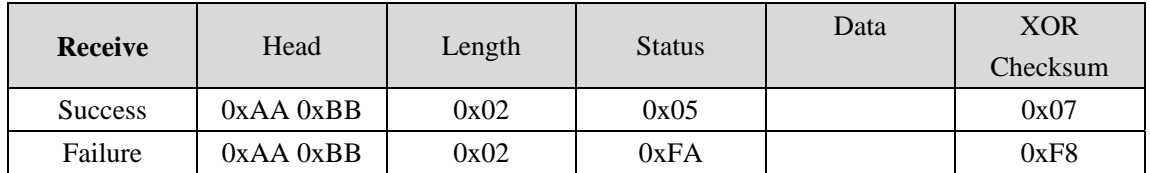

#### *Table 8. Example*

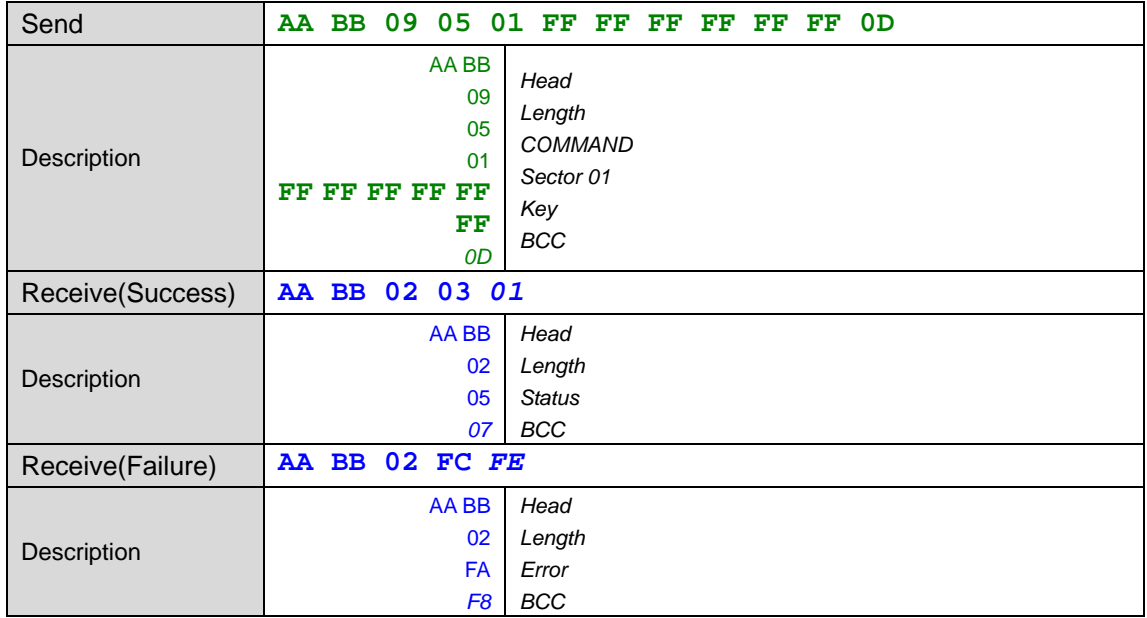

FF FF FF FF FF: Default key in the blank card

## 4、 **Change\_Card\_Keys**

This command will change the card's authentication keys. The card needs to be put on the field when performing this action.

*Table 9. Command--:Host →YHY522* 

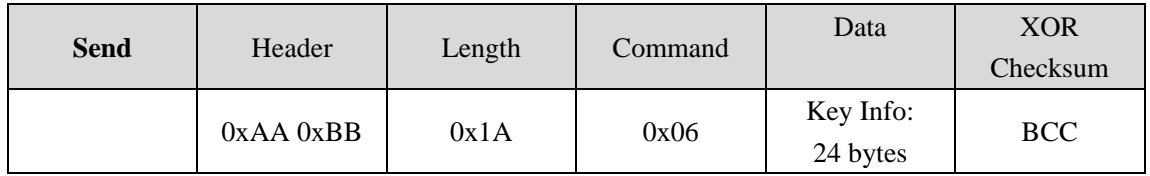

Key Info: Key type +Sector number + Old Key + New Key + Key A+ Access bits + Key B

Key type: 1 byte, 0x00—Key A, 0x01—Key B.

Sector number: 1 byte, 0x00..0x27 (0..39)

Old Key: 6 bytes, default "FFFFFFFFFFFF" (\*)

Key A: 6 bytes new key

Access bits: 4 bytes---' FF 07 80 69'

Key B: 6 bytes ----default 'FF FF FF FF FF FF'

*(\*)Note: If auth mode is "1", then this key is not active, it can be any 6 data bytes.* 

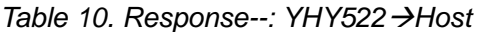

| <b>Receive</b> | Head          | Length | <b>Status</b> | Data | <b>XOR</b><br>Checksum |
|----------------|---------------|--------|---------------|------|------------------------|
| <b>Success</b> | $0xAA$ $0xBB$ | 0x02   | 0x06          |      | 0x04                   |
| Failure        | $0xAA$ $0xBB$ | 0x02   | 0xF9          |      | 0xFB                   |

*Table 11. Example*

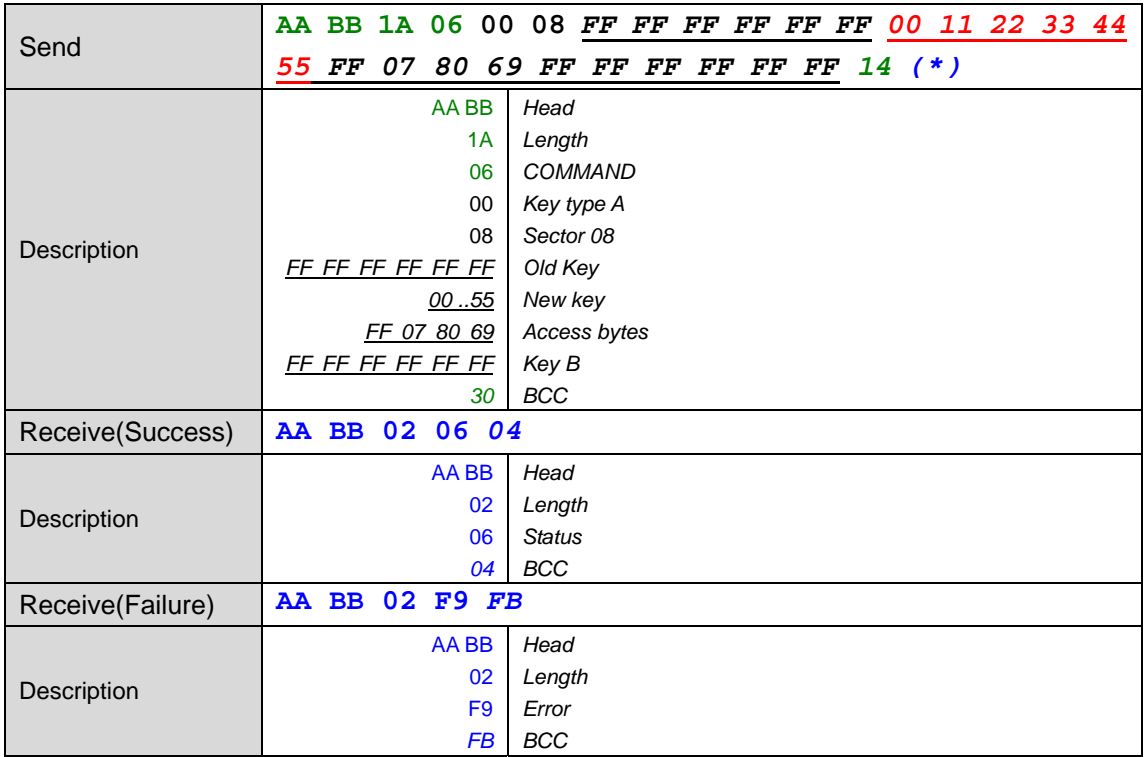

## 5、 **LOCK\_Card**

This command will LOCK/UNLOCK the appointed sector. Once the sector is **LOCK**, all the blocks can only read or decrement. The user need to use the **key A** to authenticate the card. The card needs to be put on the field when performing this action.

*Table 12. Command--:Host → YHY522* 

| <b>Send</b> | Header        | Length | Command | Data                  | XOR<br>Checksum |  |  |
|-------------|---------------|--------|---------|-----------------------|-----------------|--|--|
|             | $0xAA$ $0xBB$ | 0x0A   | 0x07    | Lock Info:<br>8 bytes | <b>BCC</b>      |  |  |

Lock Info: Sector number + Key A + LOCK/UNLUCK

Sector number: 1 byte, 0x00..0x27 (0..39)

Key A: 6 bytes, default "FFFFFFFFFFFF" (\*)

LOCK/UNLUCK: 0x00---LOCK; 0x01---UNLOCK

*(\*)Note: If auth mode is "1", then this key is not active, it can be any 6 data bytes.* 

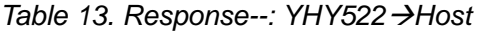

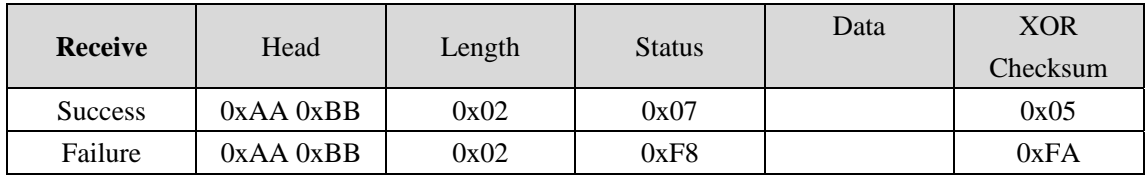

#### *Table 14. Example*

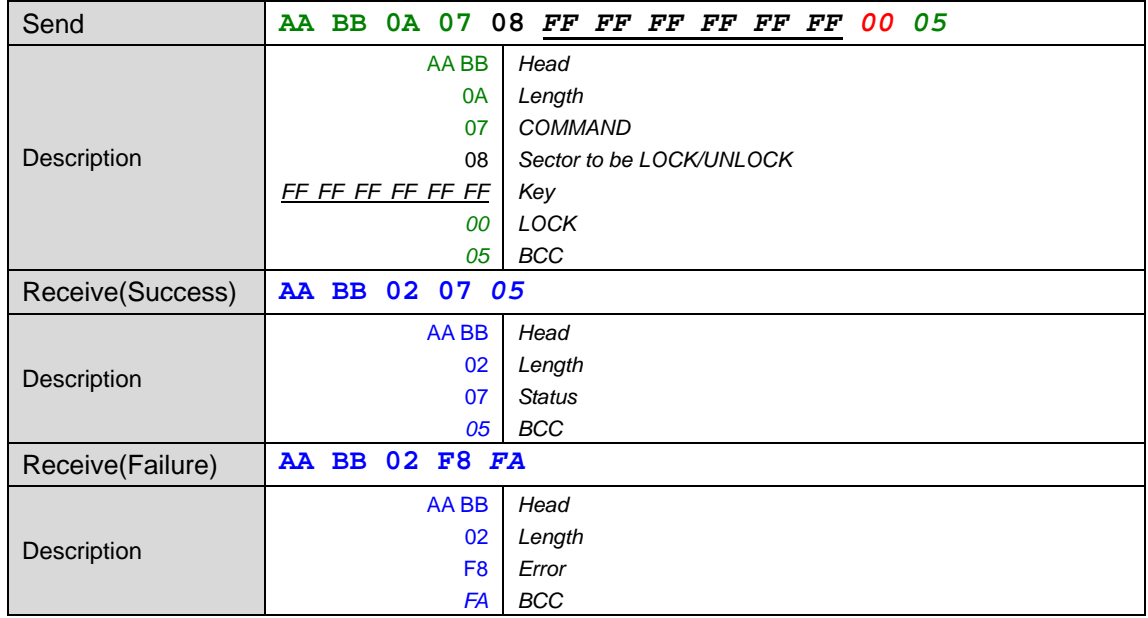

## 6、 **Sector\_Read**

This command reads data from the appointed sector. One sector has 3

blocks(48 bytes, sector 0 to 31) or 15 blocks(240 bytes, sector 32 to 39) . This command would not read the tailor block.

*Table 80. Command--:Host → YHY522* 

| <b>Send</b> | Header        | Length | Command | Data                    | <b>XOR</b><br>Checksum |  |  |
|-------------|---------------|--------|---------|-------------------------|------------------------|--|--|
|             | $0xAA$ $0xBB$ | 0x0A   | 0x2A    | Sector Info:<br>8 bytes | <b>BCC</b>             |  |  |

Sector Info: Key type + Sector number + Key

Key type: 1 byte,  $0x00$ —Key A,  $0x01$ —Key B.

Sector number: 1 byte, 0x00..0x27 (0..39) (\*)

Key: 6 bytes, default "FFFFFFFFFFFF"

*(\*)Note: If auth mode is "1", then this key is not active, it can be any 6 data bytes.* 

*Table 15. Response--: YHY522*Æ*Host* 

| <b>Receive</b> | Head          | Length | <b>Status</b> | Data                         | <b>XOR</b><br>Checksum |
|----------------|---------------|--------|---------------|------------------------------|------------------------|
| <b>Success</b> | $0xAA$ $0xBB$ | Len    | 0x2A          | Sector data:<br>49/241 Bytes | <b>BCC</b>             |
| Failure        | $0xAA$ $0xBB$ | 0x02   | 0xD5          |                              | $0\mathrm{xD}7$        |

Len:-----

0x33 (51)—if sector is 0-31

0xF3 (243)—if sector is 32-39

Sector data: Sector number(1 byte) + Blocks data(48/240 Bytes)

*Table 16. Example*

| Send             | AA | $_{\rm BB}$ | 0A                | 2A 00 |                | 01                         |    | FF FF | FF | FF | FF |    | FF 21 |    |    |       |  |
|------------------|----|-------------|-------------------|-------|----------------|----------------------------|----|-------|----|----|----|----|-------|----|----|-------|--|
|                  |    |             |                   | AA BB |                | Head                       |    |       |    |    |    |    |       |    |    |       |  |
|                  |    |             |                   |       | 0A             | Length                     |    |       |    |    |    |    |       |    |    |       |  |
| Description      | 2A |             |                   |       | <b>COMMAND</b> |                            |    |       |    |    |    |    |       |    |    |       |  |
|                  |    |             |                   |       | 00             | Authenticate with Key A    |    |       |    |    |    |    |       |    |    |       |  |
|                  |    | 01          |                   |       |                | Read Sector 01             |    |       |    |    |    |    |       |    |    |       |  |
|                  |    |             | FF FF FF FF FF FF |       |                | Keys                       |    |       |    |    |    |    |       |    |    |       |  |
|                  |    |             |                   |       | 21             | <b>BCC</b>                 |    |       |    |    |    |    |       |    |    |       |  |
|                  |    |             | AA BB 33 2A 01    |       |                | 00                         | 00 | 00    | 00 | 00 | 00 | 00 | 00    | 00 | 00 | 00 00 |  |
|                  |    |             |                   |       |                |                            |    |       |    |    |    |    |       |    |    |       |  |
| Receive(Success) |    |             |                   |       |                |                            |    |       |    |    |    |    |       |    |    |       |  |
|                  | 00 |             | 00 18             |       |                |                            |    |       |    |    |    |    |       |    |    |       |  |
|                  |    |             |                   | AA BB |                | Head                       |    |       |    |    |    |    |       |    |    |       |  |
| Description      |    |             |                   |       | 33             | Length                     |    |       |    |    |    |    |       |    |    |       |  |
|                  |    |             |                   |       | 2A             | <b>Status</b>              |    |       |    |    |    |    |       |    |    |       |  |
|                  |    |             |                   |       | 01             | Sector 01                  |    |       |    |    |    |    |       |    |    |       |  |
|                  |    |             |                   | 0000  |                | 48 Bytes Data of Sector 01 |    |       |    |    |    |    |       |    |    |       |  |

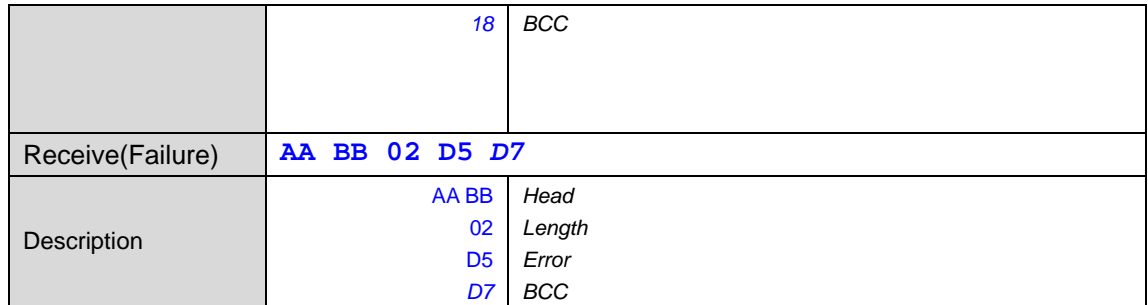

## 7、 **Sector\_Write**

This command writes 48/240 bytes data to the appointed sector. One sector has 3 blocks(48 bytes, sector 0 to 31) or 15 blocks(240 bytes, sector 32 to 39) . This command can not write the tailor block and sector 0, sector 0 include block 0 which is read only.

*Table 17. Command--: Host → YHY522* 

| <b>Send</b> | Header        | Length | Command | Data                        | XOR<br>Checksum |  |  |
|-------------|---------------|--------|---------|-----------------------------|-----------------|--|--|
|             | $0xAA$ $0xBB$ | Len    | 0x2B    | Write Info:<br>48/240 bytes | <b>BCC</b>      |  |  |

Len:-----

 0x3A (58)—if sector is 0-31 0xFA (250)—if sector is 32-39

Write Info: Key type +Sector number + Key + SData

Key type: 1 byte, 0x00—Key A, 0x01—Key B.

Sector number: 1 byte, 0x01..0x27 (1..39)

Key: 6 bytes, default "FFFFFFFFFFFF" (\*)

SData: 48/240 Bytes data to be write into card

*(\*)Note: If auth mode is "1", then this key is not active, it can be any 6 data bytes.* 

| <b>Receive</b> | Head          | Length | <b>Status</b> | Data | <b>XOR</b><br>Checksum |
|----------------|---------------|--------|---------------|------|------------------------|
| <b>Success</b> | $0xAA$ $0xBB$ | 0x02   | 0x2B          |      | 0x29                   |
| Failure        | $0xAA$ $0xBB$ | 0x02   | 0xD4          |      | 0xD6                   |

*Table 18. Response--: YHY522→Host* 

*Table 19. Example*

|                  |    |                   |    |              |                 | AA BB 3A 2B 00 01 FF FF FF FF FF |    |    |    |  |       | FF       | 11       | 11 |          | 11 11 11 |  |
|------------------|----|-------------------|----|--------------|-----------------|----------------------------------|----|----|----|--|-------|----------|----------|----|----------|----------|--|
|                  | 11 | 11                | 11 | -11          | 11.             | 11                               | 11 | 11 | 11 |  | 11 11 |          | 22 22 22 |    | 22 22 22 |          |  |
| Send             |    |                   |    |              |                 | 22 22 22 22 22 22 22 22 22 22 33 |    |    |    |  |       | 33 33 33 |          |    |          | 33 33 33 |  |
|                  | 33 |                   |    |              |                 | 33 33 33 33 33 33 33 33 10       |    |    |    |  |       |          |          |    |          |          |  |
|                  |    |                   |    | AA BB        |                 | Head                             |    |    |    |  |       |          |          |    |          |          |  |
|                  |    |                   |    |              | 3A              | Length                           |    |    |    |  |       |          |          |    |          |          |  |
|                  |    |                   |    |              | 2B              | COMMAND                          |    |    |    |  |       |          |          |    |          |          |  |
|                  |    |                   |    |              | 00              | Key type A                       |    |    |    |  |       |          |          |    |          |          |  |
| Description      | 01 |                   |    |              | Write Sector 01 |                                  |    |    |    |  |       |          |          |    |          |          |  |
|                  |    | FF FF FF FF FF FF |    |              |                 | Authenticate with Key A          |    |    |    |  |       |          |          |    |          |          |  |
|                  |    |                   |    | 11.33        |                 | 48 bytes data                    |    |    |    |  |       |          |          |    |          |          |  |
|                  |    | <b>BCC</b><br>10  |    |              |                 |                                  |    |    |    |  |       |          |          |    |          |          |  |
| Receive(Success) |    | AA BB 02 22 20    |    |              |                 |                                  |    |    |    |  |       |          |          |    |          |          |  |
|                  |    |                   |    | AA BB        |                 | Head                             |    |    |    |  |       |          |          |    |          |          |  |
| Description      |    |                   |    |              | 02              | Length                           |    |    |    |  |       |          |          |    |          |          |  |
|                  |    |                   |    |              | 2B              | <b>Status</b>                    |    |    |    |  |       |          |          |    |          |          |  |
|                  |    |                   |    |              | 29              | <b>BCC</b>                       |    |    |    |  |       |          |          |    |          |          |  |
| Receive(Failure) |    | AA BB             |    | $02$ DD $DF$ |                 |                                  |    |    |    |  |       |          |          |    |          |          |  |
|                  |    |                   |    | AA BB        |                 | Head                             |    |    |    |  |       |          |          |    |          |          |  |
|                  |    |                   |    |              | 02              | Length                           |    |    |    |  |       |          |          |    |          |          |  |
| Description      |    |                   |    |              | D <sub>4</sub>  | Error                            |    |    |    |  |       |          |          |    |          |          |  |
|                  |    |                   |    |              | D <sub>6</sub>  | <b>BCC</b>                       |    |    |    |  |       |          |          |    |          |          |  |

File end.